#### **What is Open Source software?**

Open Source software is available free to anyone around the world. It is software developed by a wide variety of people for an even wider variety of uses.

Unlike "shareware" and "free-ware", Open Source software is more than just free of charge. The "source code" – the humanreadable recipe used to create the software  $-$  is available, as well.

In the scientific realm, today's discoveries are built on those of the past. Similarly, Open Source software naturally evolves and extends from earlier works.

## **Who Uses Open Source?**

Movie makers such as DreamWorks use it to create your favorite movies, like *Shrek*, *Star Wars*, and *Lord of the Rings*.

Internet companies from your local dial-up Internet service provider (ISP) to Google and Yahoo! search engines.

Businesses you buy from, like Amazon.com and Ford Motor Company.

Government organizations such as NASA, the National Weather Service, the US Postal Service, and the Dept. of Defense.

Major computer companies like Apple, IBM, Oracle and Hewlett-Packard; and grade schools through major universities all use Open Source software, too.

You're already benefiting from Open Source today, in ways you might not realize! Have you ever searched the web using Google, watched TV on a TiVo, or used an Apple iBook?

- *Google.com* uses a 'cluster' of over 1500 Linux-based computers to provide their search service.
- The *TiVo* digital TV recorder runs Linux!
- Apple's *Mac OS X* operating system and *Safari* web browser are based on Open Source software.
- Open Source software is being used more and more to create the 3D graphics and special effects we see in movies and on TV.
- Over  $2/3^{rd}$  of websites on the Internet are powered by the Open Source *Apache* web server. (Many also use Open Source databases and programming languages like *MySQL, Perl, Python,* and *PHP*.)
- [This pamphlet was made with](http://www.bzflag.org/) [L](http://www.bzflag.org/)ibreOffice.org's *Writer* [word processor on](http://www.bzflag.org/) [a computer running](http://www.bzflag.org/) *[Linux](http://www.bzflag.org/)*[!](http://www.bzflag.org/)

#### **[To Learn More](http://www.bzflag.org/)** [Visit the Open Source Initiative:](http://www.bzflag.org/) [www.opensource.org](http://www.opensource.org/)

and the Free Software Foundation: [www.fsf.org](http://www.fsf.org/)

# *FREE COMPUTER SOFTWARE!*

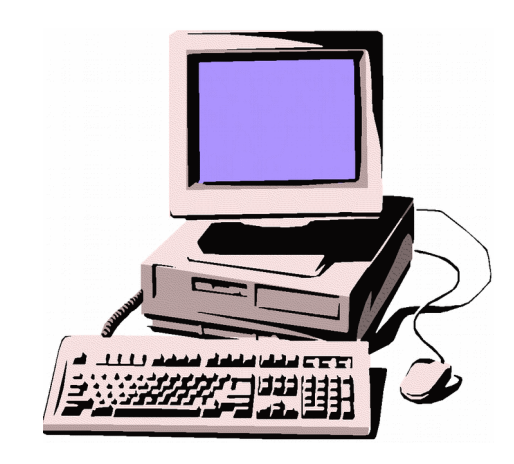

**Open Source software:**

Developed by volunteers, non-profits and companies around the world

Published by the Linux Users' Group of Davis, a  $501(c)7$  non-profit. **<http://www.lugod.org/>**

#### **How can** *I* **use Open Source?**

While many people only associate "Open Source" with the Linux operating system, that's only the tip of the iceberg!

Listed here are completely **free** titles available for Windows, Mac and Linux!

If you want to surf more safely, you can switch from *Internet Explorer* and *Outlook* to the **Mozilla Firefox** web browser and e-mail.

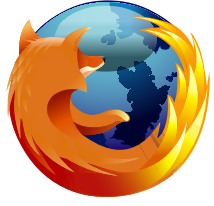

[www.mozilla.org](http://www.mozilla.org/)

**Libreoffice.org** has a word processor, spreadsheet, presentation and graphics in an integrated suite. It can read and write Microsoft *Office* files, and export *PDF* and *Flash* formats when publishing to the web.

[www.libreoffice.org](http://www.libreoffice.org/)

Kids and adults alike can learn about our solar system and visit the planets using the **Celestia** space simulator.

<https://celestiaproject.net/>

With **The Gimp**, photographers and artists can create stunning imagery.

#### [www.gimp.org](http://www.gimp.org/)

Kids aren't left out either, thanks to **Tux Paint**.

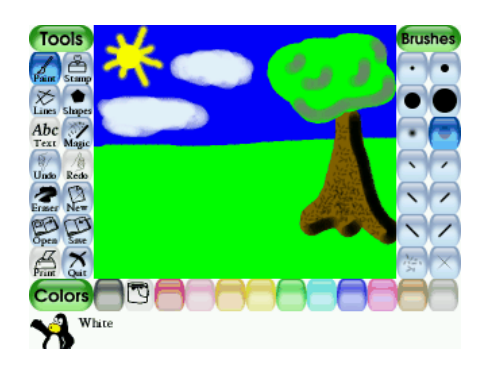

#### [www.tuxpaint.org](http://www.tuxpaint.org/)

**Audacity** lets you edit and manipulate sound effects in various file formats.

#### [www.audacityteam.org](http://www.audacityteam.org/)

If you need a break from productivity, **Frozen Bubble** provides a fun, fastpaced puzzle with great music.

[www.frozen-bubble.org](http://www.frozen-bubble.org/)

Play capture-the-flag against friends in the 3D on line game "**BZFlag**."

## [www.bzflag.org](http://www.bzflag.org/)

Get rid of Windows and Install the **Linux operating system** on your computer! There are many different distributions of Linux that are completely free and available for you to use. Here are just a few examples to get you started:

> <https://www.ubuntu.com/> <https://www.linuxmint.com/> <https://www.debian.org/> <https://getfedora.org/> <https://geckolinux.github.io/>

If you're interested in digital privacy, you may alsobe interested in the **Tails**  Linux distribution, the "amnesic incognito live system." It can be installed on a DVD or USB drive and run without changing the computer's operating system at all.

<https://tails.boum.org/>